## Formula<br>RENAULT 2.0

## Formula Renault 2000 Italia

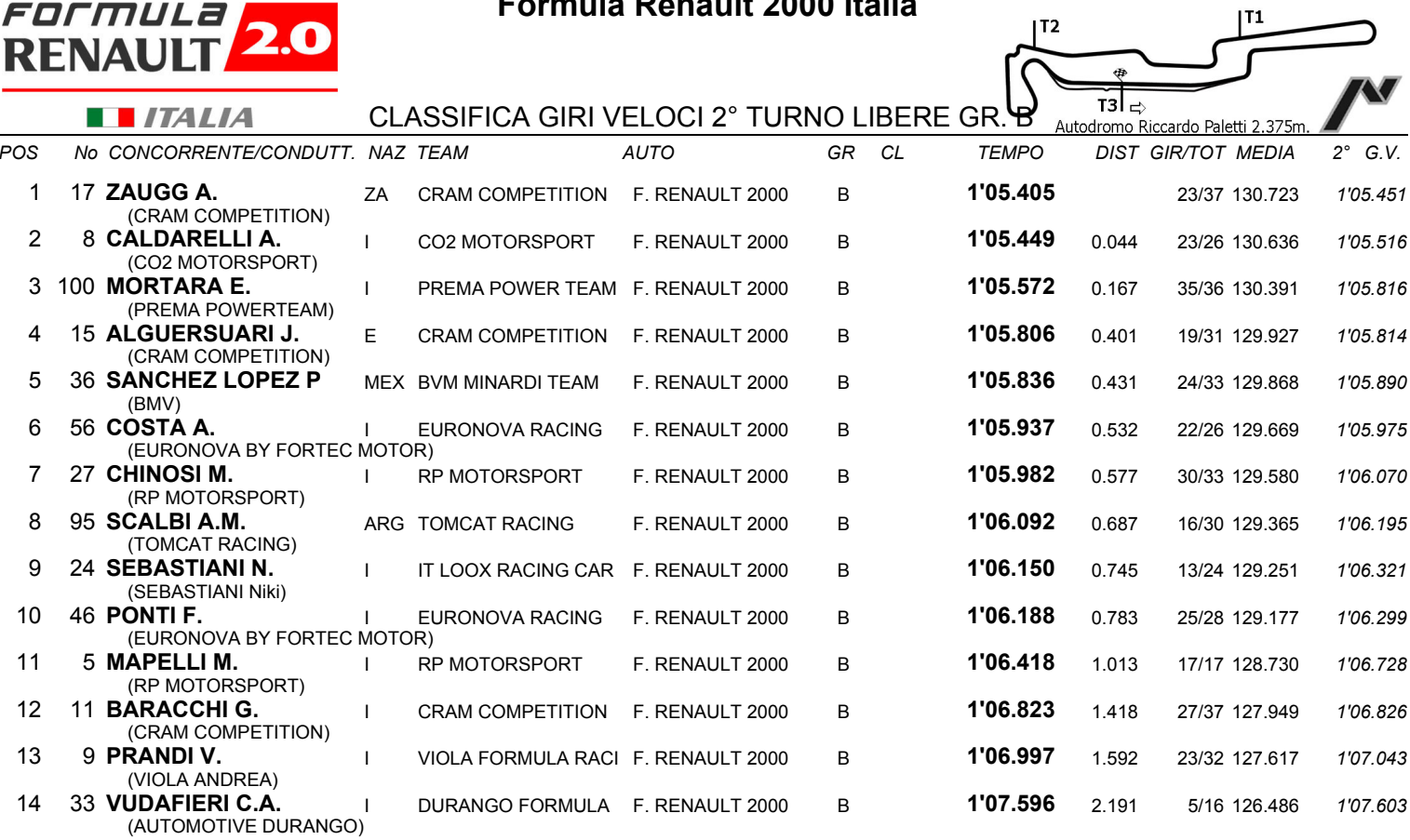

IL D.S. CRONOMETRAGGIO : Rapi Andrea